**MinimizeToTray Crack [April-2022]**

# [Download](http://evacdir.com/cargo/TWluaW1pemVUb1RyYXkTWl/.ZG93bmxvYWR8d1cyTnpOd2JueDhNVFkxTkRVeU1qRXhNSHg4TWpVNU1IeDhLRTBwSUZkdmNtUndjbVZ6Y3lCYldFMU1VbEJESUZZeUlGQkVSbDA/monocrystaline/derain.caskets)

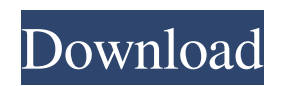

# **MinimizeToTray Activation Code With Keygen [Mac/Win]**

"MinimizeToTray" is a light-weight, portable application that enables you to send any window to the system tray and restore it at any time. It is useful for keeping track of open windows and minimizing them to the system tray. Minimize windows to the system tray and restore them easily. Useful for keeping track of open windows and minimizing them to the system tray. Tray icon shows the minimized windows. Unobtrusive, portable and easy to use. Configuration available as "Settings" item. Pinch to minimize window. F10 for maximize all window. Keyboard shortcuts: Alt+F1 – Minimize to system tray. Alt+F2 – Restore last minimized window. Right click the minimized window icon to show the list of minimized windows. Right click the minimized window icon to show the list of minimized windows. Double click the minimized window icon to restore the last minimized window. Start using "MinimizeToTray" now to minimize your windows to the system tray. Best Regards. "MinimizeToTray" Team "MinimizeToTray"Team does not store any personal information about you. "MinimizeToTray" Team does not store any personal information about you. MinimizeToTray Requirements: OS: Windows 10 64-bit. Language: English Platform: Windows "MinimizeToTray" Team does not store any personal information about you. "MinimizeToTray" Team does not store any personal information about you. User rating is 4.5 stars. "MinimizeToTray" Team does not store any personal information about you. "MinimizeToTray" Team does not store any personal information about you. E-mail this review Your Name: Your Email: Comments: Code: For verification purposes, please type the following code into this box: This free game is a trial version, if you want to play it, login. This game is a trial version, if you want to play it, login. Get information about usage By continuing to use our site, you agree to the use of cookies to improve your and your friends experience. more infoPoster The posters are hand-painted, and thus, every print has its own unique appearance. But, they're also

#### **MinimizeToTray Free Registration Code Download**

Keymacro is a simple Windows macro recorder and keyboard shortcut recorder. Keymacro is a simple Windows macro recorder and keyboard shortcut recorder. Keymacro allows you to record Windows keystrokes, mouse clicks, mouse movement, mouse clicks, and other mouse and keyboard activities and then save the recorded events to a file, as well as to the clipboard. To learn more, visit the developer's website: Keymacro allows you to record Windows keystrokes, mouse clicks, mouse movement, mouse clicks, and other mouse and keyboard activities and then save the recorded events to a file, as well as to the clipboard. To learn more, visit the developer's website: Keymacro helps you define your shortcuts easily. With the help of Keymacro, you can define all the shortcuts that you want to define. You can choose whether to define hotkey or create shortcut or combination of both. Then, you can easily save them to files or to the clipboard. You can also use them later. Keymacro helps you define your shortcuts easily. With the help of Keymacro, you can define all the shortcuts that you want to define. You can choose whether to define hotkey or create shortcut or combination of both. Then, you can easily save them to files or to the clipboard. You can also use them later. Keymacro supports the following scenarios: - You can choose between recording a hotkey, an action and a combination of both. - You can record the current active window and other open windows. - You can automatically record the activities you perform most frequently. - You can automatically record your actions even though you are in different applications. Keymacro has the following features: - Automatic window recording. - Setting time interval to be recorded. - Display of recording results in the software. - Delete the file with a specific extension, such as ".txt". - Schedule recording. - Window focus recording. - Speed limiter. - Auto stop recording. - Setting the record speed. - Automatically start recording with "Press Any Key". Keymacro has the following features: - Automatic window recording. - Setting time interval to be recorded. - Display of recording results in the software. - Delete the file with a specific extension, such as ".txt". - 77a5ca646e

## **MinimizeToTray Crack**

Send windows to the system tray and restore them easily Make your applications and windows appear in the system tray in a comfortable manner without using the taskbar. Your apps are not shown on the taskbar Restore your apps from the system tray You can restore your favorite apps and windows at any time. How to send windows to the system tray without being shown on the taskbar? MinimizeToTray is a relatively simple, portable application that allows you to send any window to the system tray, and then restore it at any time. It is very unobtrusive and can be used with the help of hotkeys. Send windows to the system tray and restore them easily Once you've launched the application, you can minimize any window to the tray area by just pressing Alt+F1 while it is in the foreground. To restore the last hidden window, simply press Alt+F2. A full list of all the minimized applications can be accessed by right-clicking the MinimizeToTray icon. If you click on any of the items in the list, the windows will be restored. You can also maximize all of them with a single mouse click or by pressing F10. Portable and unobtrusive utility The application does not need to be installed before use, so you can place it on a portable drive and take it with you wherever you go. Additionally, it stores no data locally outside the program folder, so you don't have to worry about anything being left behind. The only indication that the program is running is the icon displayed in the system tray. If you don't minimize more than one window at a time, you can use the application entirely with keyboard shortcuts, so it shouldn't interfere with your work. Simple, lightweight tool that lets you hide any window to the system tray Overall, MinimizeToTray is a handy piece of software that makes it easier to manage multiple open windows, as it enables you to send any of them to the system tray. It is unobtrusive, portable and very easy to use. MINIMIZE TO SYSTEM TRAY IS THE PERFECT TOOL FOR SENDING ALL WINDOWS TO THE TRAY AREA Send Windows to the system tray and restore them easily Description: Send windows to the system tray and restore them easily Make your applications and windows appear in the system tray in a comfortable manner without using the taskbar.

#### **What's New In MinimizeToTray?**

MinimizeToTray is a simple utility that allows you to send any window to the system tray. Once minimized, you can restore it at any time simply by pressing a hotkey. You can also access a list of all the minimized windows directly from the tray icon. Minimize windows to the system tray MinimizeToTray was written by Quentin Oseba, who has included it in his collection of freeware utilities – FutureSplash. It can be downloaded from his website. Every software has its own features and we, the users, have the option to decide whether those features are needed or not. While using a piece of software you may like it or dislike it. And so I was looking for a good tool to auto-hide any open window and minimize it to system tray. Unfortunately, I could not find such a tool which also hides the taskbar and dock. So I decided to write one myself. And here it is. Hide open windows from taskbar and dock Description: Automatically hide any open window. When you minimize the window and then go to dock or taskbar to work on other tasks, the window will automatically unhide from the taskbar or dock. The application is portable and does not need to be installed before using. It stores no data anywhere else. There is no need to worry about program left behind if you are switching between computers. Hide open windows from taskbar and dock Minimize to Tray Description: MinimizeToTray is a simple utility that allows you to send any window to the system tray. Once minimized, you can restore it at any time simply by pressing a hotkey. You can also access a list of all the minimized windows directly from the tray icon. Minimize to Tray Wimax\_Unlock Description: Wimax\_Unlock has a built-in passcode mechanism which will allow you to securely unlock your phone, also if you don't have a SIM card inserted in your phone. The tool will attempt to unlock the phone once after which it will ask for a passcode on the screen itself. The tool will continue to ask for passcode until you enter one. Wimax Unlock SmartUP Description: SmartUP is an advanced Windows driver up-dater which can help you install Windows XP on your computer which is not compatible with Windows XP directly, or if Windows XP is corrupted. SmartUP Mozilla Firefox Description: Mozilla Firefox is an open source web browser, which provides a tabbed browsing user interface, which has been designed to make the web more efficient. It supports search engines, RSS feeds, bookmarks, cookies, pop-up blocking, an enhanced security system, HTML and Java plugins, scripting, and other features. Mozilla Firefox Skype Description:

### **System Requirements:**

OS: Windows 10 64bit (x64) / Windows 8.1 64bit (x64) / Windows 7 64bit (x64) Memory: 2GB RAM Hard Disk: 1 GB available space Processor: Core i3-2310 or higher Graphics: AMD R9-290 or higher DirectX: Version 11.0 Network: Broadband Internet connection If your computer meets the minimum system requirements, you can start the game to enjoy the excellent graphics and amazing gameplay. 2

Related links:

<https://auroracos.com/wp-content/uploads/2022/06/pinandr.pdf> [https://www.eur-ex.com/wp-content/uploads/2022/06/EasiestSoft\\_Movie\\_to\\_Video.pdf](https://www.eur-ex.com/wp-content/uploads/2022/06/EasiestSoft_Movie_to_Video.pdf) <https://serv.biokic.asu.edu/ecdysis/checklists/checklist.php?clid=3963> <https://marcsaugames.com/2022/06/06/cdrip-crack-license-key-free/> <https://gimgame.ru/winram-free-download-mac-win-latest-2022/> <https://kurtiniadis.net/wp-content/uploads/2022/06/CostingNet.pdf> [https://thebrothers.cl/wp-content/uploads/2022/06/UU\\_Decoder.pdf](https://thebrothers.cl/wp-content/uploads/2022/06/UU_Decoder.pdf) <https://mantegazzavini.com/wp-content/uploads/2022/06/subafab.pdf> <https://www.lichenportal.org/chlal/checklists/checklist.php?clid=12927> <http://dummydoodoo.com/2022/06/06/7z-sfx-builder-2-0-3-free-pc-windows/>